## Warszawa, dnia 9 czerwca 2022 r.

## Poz. 1227

## **ROZPORZĄDZENIE MINISTRA INFRASTRUKTURY**1)

### z dnia 2 czerwca 2022 r.

### **zmieniające rozporządzenie w sprawie formularza rocznego sprawozdania z działalności w zakresie przewozu towarów niebezpiecznych oraz sposobu jego wypełniania**

Na podstawie art. 41 ust. 3 ustawy z dnia 19 sierpnia 2011 r. o przewozie towarów niebezpiecznych (Dz. U. z 2021 r. poz. 756 oraz z 2022 r. poz. 209) zarządza się, co następuje:

**§ 1.** W rozporządzeniu Ministra Transportu, Budownictwa i Gospodarki Morskiej z dnia 14 sierpnia 2012 r. w sprawie formularza rocznego sprawozdania z działalności w zakresie przewozu towarów niebezpiecznych oraz sposobu jego wypełniania (Dz. U. poz. 966) załącznik otrzymuje brzmienie określone w załączniku do niniejszego rozporządzenia.

**§ 2.** Przepisy dotychczasowe stosuje się do formularza rocznego sprawozdania z działalności w zakresie przewozu towarów niebezpiecznych oraz sposobu jego wypełniania za rok poprzedzający wejście w życie niniejszego rozporządzenia.

**§ 3.** Rozporządzenie wchodzi w życie po upływie 14 dni od dnia ogłoszenia.

Minister Infrastruktury: *A. Adamczyk*

<sup>&</sup>lt;sup>1)</sup> Minister Infrastruktury kieruje działami administracji rządowej – transport oraz żegluga śródlądowa, na podstawie § 1 ust. 2 pkt 2 i 3 rozporządzenia Prezesa Rady Ministrów z dnia 18 listopada 2019 r. w sprawie szczegółowego zakresu działania Ministra Infrastruktury (Dz. U. z 2021 r. poz. 937).

z dnia 2 czerwca 2022 r. (poz. 1227) Załącznik do rozporządzenia Ministra Infrastruktury

### WZÓR FORMULARZA ROCZNEGO SPRAWOZDANIA Z DZIAŁALNOŚCI WZÓR FORMULARZA ROCZNEGO SPRAWOZDANIA Z DZIAŁALNOŚCI W ZAKRESIE PRZEWOZU TOWARÓW NIEBEZPIECZNYCH

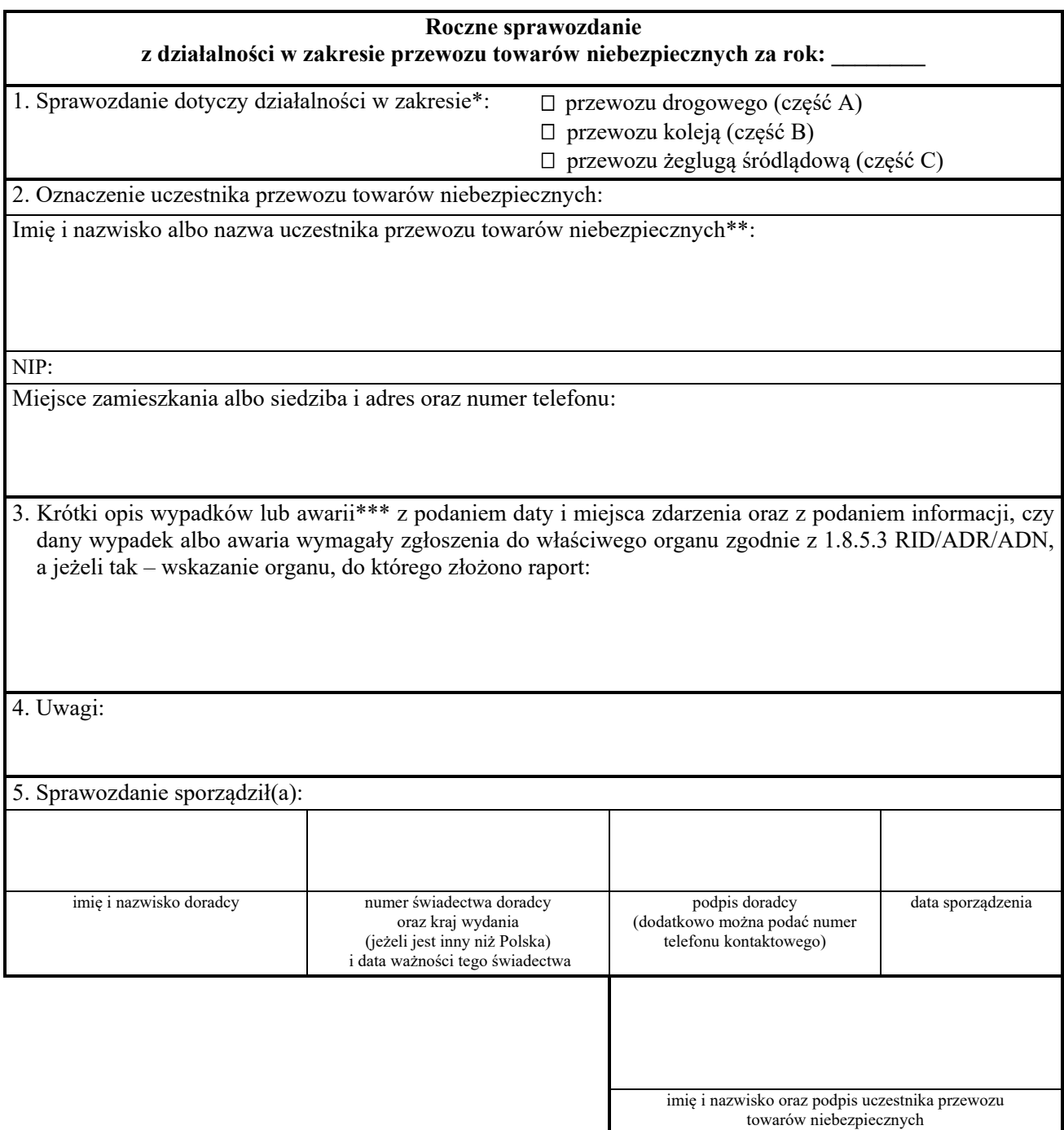

- \* Zaznacza się tylko jeden zakres przewozu; w zależności od zaznaczonego zakresu przewozu wypełnia się i załącza do sprawozdania odpowiednio część A, B lub C sprawozdania.
- \*\* Należy podać nazwę podmiotu określoną w KRS lub CEIDG.<br>\*\*\* W przypadku przewozu drogowego fakultatywnie można po
- \*\*\* W przypadku przewozu drogowego fakultatywnie można podać zdarzenia, które nie podlegają zgłoszeniu na podstawie 1.8.5.1 ADR, jeżeli w opinii doradcy pomoże to w identyfikacji słabych punktów wpływających na bezpieczeństwo przewozu towarów niebezpiecznych. Dopuszczalne jest również wskazanie dodatkowego dokumentu, w którym podane są informacje o wypadkach lub awariach.

## **CZĘŚĆ A**

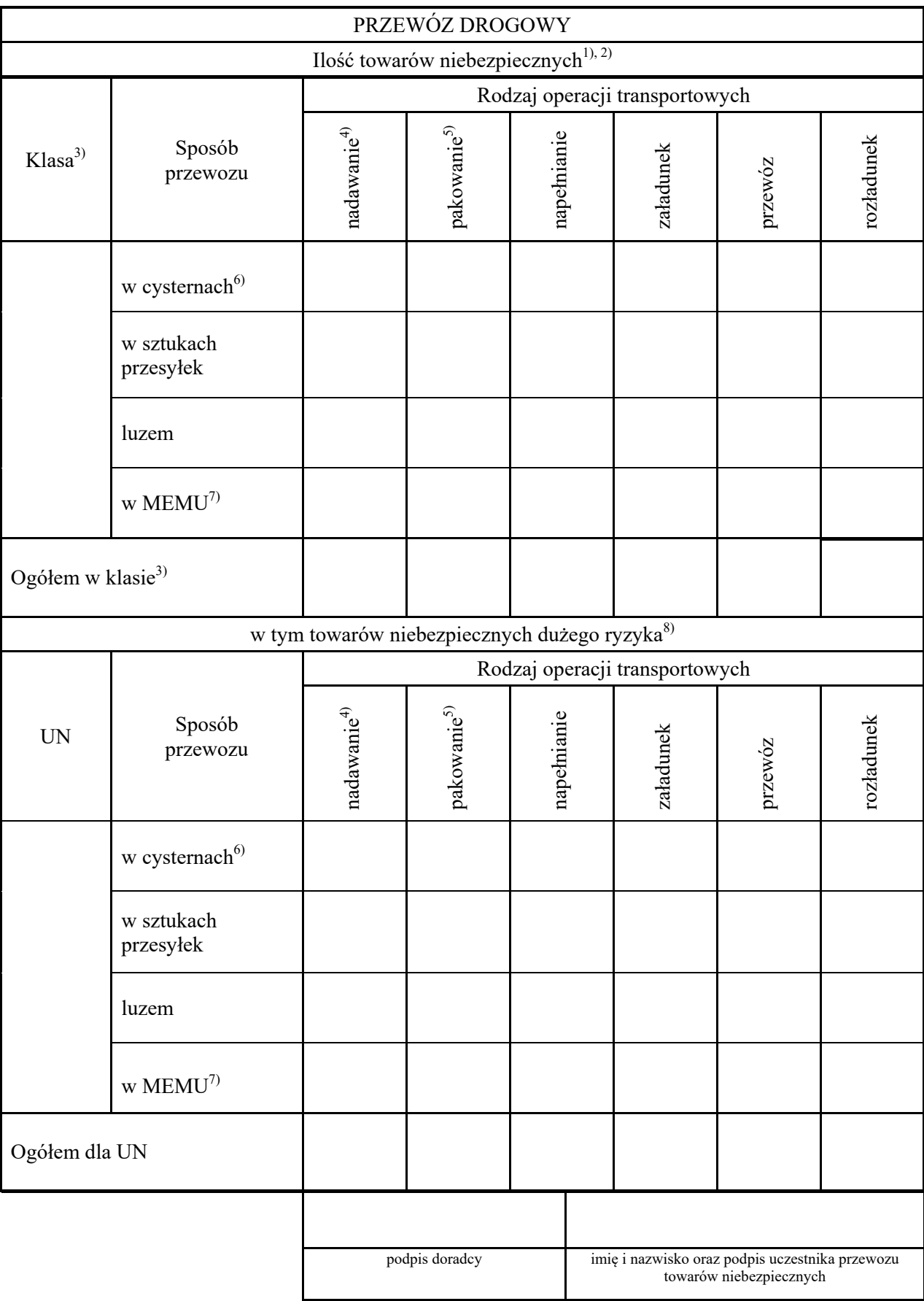

Objaśnienia :

- <sup>1)</sup> Ilość towarów niebezpiecznych podaje się w następujących jednostkach zaokrąglonych do pełnych jedności (w przypadku klasy 1 – z dokładnością do 0,01):
	- ‒ odnośnie do przedmiotów: masa brutto w kilogramach (kg),
	- ‒ odnośnie do przedmiotów klasy 1: całkowita masa netto zawartości materiału wybuchowego w kilogramach (kg), z dokładnością do 0,01 (kg),
	- ‒ odnośnie do towarów niebezpiecznych umieszczonych w maszynach lub w wyposażeniu, określonych w przepisach ADR: całkowita ilość towarów niebezpiecznych w kilogramach (kg) lub w litrach (l),
	- ‒ odnośnie do materiałów stałych, gazów skroplonych, gazów schłodzonych skroplonych oraz gazów rozpuszczonych: masa netto w kilogramach (kg),
	- ‒ odnośnie do materiałów ciekłych i gazów sprężonych: objętość w litrach (l) albo masa brutto w kilogramach (brutto kg), albo masa netto w kilogramach (netto kg),
	- ‒ odnośnie do towarów niebezpiecznych klasy 7: w bekerelach (Bq) jako aktywność zawartości promieniotwórczej lub zamiennie w gramach (g) jako masa materiałów rozszczepialnych.
- 2) Podczas wpisywania ilości towarów niebezpiecznych należy obowiązkowo podać zastosowaną jednostkę, z tym że można stosować dziesiętne wielokrotności i podwielokrotności zastosowanych jednostek. W przypadku gdy wartość dotyczącą jednej pozycji formularza (klasa albo UN, sposób przewozu, rodzaj operacji transportowej) stanowią dane częściowe wyrażone w różnych jednostkach miary, dane te wprowadza się do tej samej pozycji formularza, jedne pod drugimi, i podaje się zastosowaną jednostkę.
- 3) Klasa według ADR.
- 4) Należy podać ilość towarów niebezpiecznych wynikającą z czynności wykonywanych przez nadawcę, o którym mowa w 1.4 ADR.
- 5) Należy podać ilość towarów niebezpiecznych wynikającą z czynności wykonywanych przez pakującego, o którym mowa w 1.4 ADR.
- 6) Wypełnia się dla cystern, pojazdów-baterii i MEGC, o których mowa w 1.2.1 ADR.
- $7)$  Jeżeli w kolumnie "Sposób przewozu" wskazano ilość towarów niebezpiecznych odnośnie do operacji transportowych dotyczących MEMU, to w pozostałych sposobach przewozu (tj. w cysternach, w sztukach przesyłek, luzem) nie ujmuje się tych towarów niebezpiecznych.
- 8) Ilość towarów niebezpiecznych podaje się osobno dla każdego numeru UN.

### Sposób wypełniania formularza :

- a) formularz w postaci papierowej wypełnia się w sposób czytelny, pismem odręcznym (kolorem niebieskim), maszynowym lub komputerowym (nie dotyczy formularza elektronicznego),
- b) ilość towarów niebezpiecznych, w tym ilość towarów dużego ryzyka, podaje się osobno dla każdej klasy objętej sprawozdaniem, w kolejności wynikającej z numeracji klas,
- c) w niewypełnionych rubrykach należy wstawić znak " $X$ ",
- d) podpis doradcy oraz imię i nazwisko oraz podpis uczestnika przewozu towarów niebezpiecznych składa się na pierwszej i ostatniej stronie formularza,
- e) sprawozdanie nie obejmuje towarów niebezpiecznych:
	- ‒ których przewóz odbywał się w całości poza terytorium Rzeczypospolitej Polskiej,
	- ‒ zawartych w próżnych nieoczyszczonych: opakowaniach, cysternach, kontenerach i pojazdach,
	- ‒ w ilościach, dla których ADR nie wymaga oznakowania jednostki transportowej tablicą barwy pomarańczowej, o której mowa w 5.3 ADR.

# **CZĘŚĆ B**

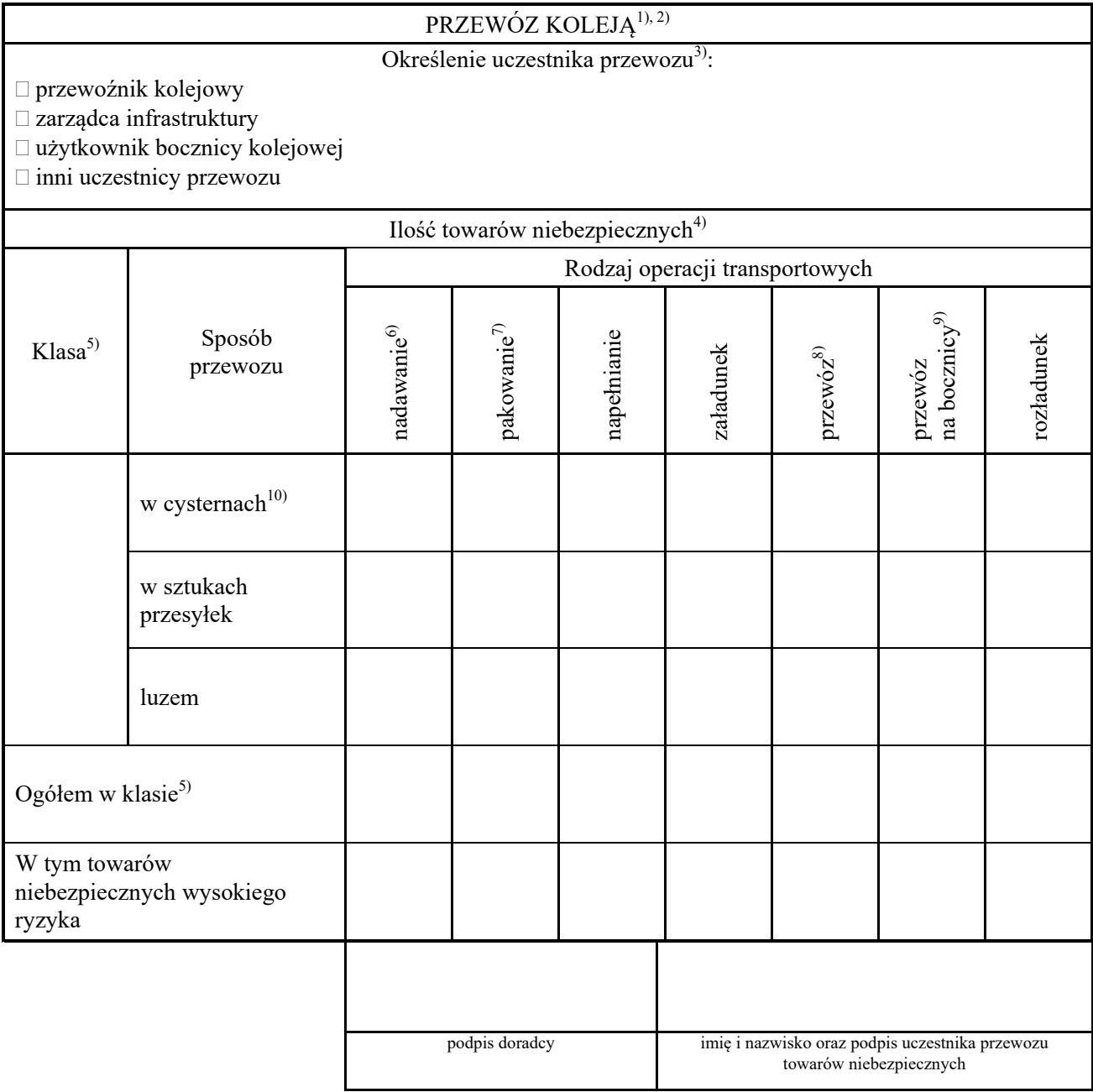

Objaśnienia :

- 1) Zarządca infrastruktury kolejowej podaje tylko dane z przewozów wykonywanych na potrzeby własne.
- 2) Nie dotyczy operatora kontenera-cysterny, cysterny przenośnej lub wagonu-cysterny.
- 3) Właściwe zaznaczyć przez wstawienie znaku " $X$ ".
- 4) Ilość towarów niebezpiecznych podaje się w tonach (t).
- 5) Klasa według RID.
- 6) Należy podać ilość towarów niebezpiecznych wynikającą z czynności wykonywanych przez nadawcę, o którym mowa w 1.4 RID.
- 7) Należy podać ilość towarów niebezpiecznych wynikającą z czynności wykonywanych przez pakującego, o którym mowa w 1.4 RID.
- 8) Dotyczy przewoźników wykonujących przewozy na liniach kolejowych.
- 9) Dotyczy podmiotów wykonujących przewozy tylko w obrębie bocznicy (bocznic).
- 10) Wypełnia się dla wagonów-cystern, kontenerów-cystern, cystern przenośnych, cystern odejmowalnych, nadwozi wymiennych-cystern, MEGC, wagonów baterii, pojazdów cystern i pojazdów-baterii przewożonych na wagonach kolejowych, o których mowa w 1.2.1 RID.

### Sposób wypełniania formularza :

- a) formularz w postaci papierowej wypełnia się w sposób czytelny, pismem odręcznym (kolorem niebieskim), maszynowym lub komputerowym (nie dotyczy formularza elektronicznego),
- b) ilość towarów niebezpiecznych, w tym ilość towarów wysokiego ryzyka, podaje się osobno dla każdej klasy objętej sprawozdaniem, w kolejności wynikającej z numeracji klas,
- c) w niewypełnionych rubrykach należy wstawić znak " $X$ ",
- d) podpis doradcy oraz imię i nazwisko oraz podpis uczestnika przewozu towarów niebezpiecznych składa się na pierwszej i ostatniej stronie formularza,
- e) sprawozdanie nie obejmuje towarów niebezpiecznych:
	- ‒ których przewóz odbywał się w całości poza terytorium Rzeczypospolitej Polskiej,
	- ‒ zawartych w próżnych nieoczyszczonych: opakowaniach, cysternach, kontenerach i pojazdach,
	- ‒ których przewóz nie wymaga sporządzenia dokumentu przewozowego, o którym mowa w 5.4 RID.

# **CZĘŚĆ C**

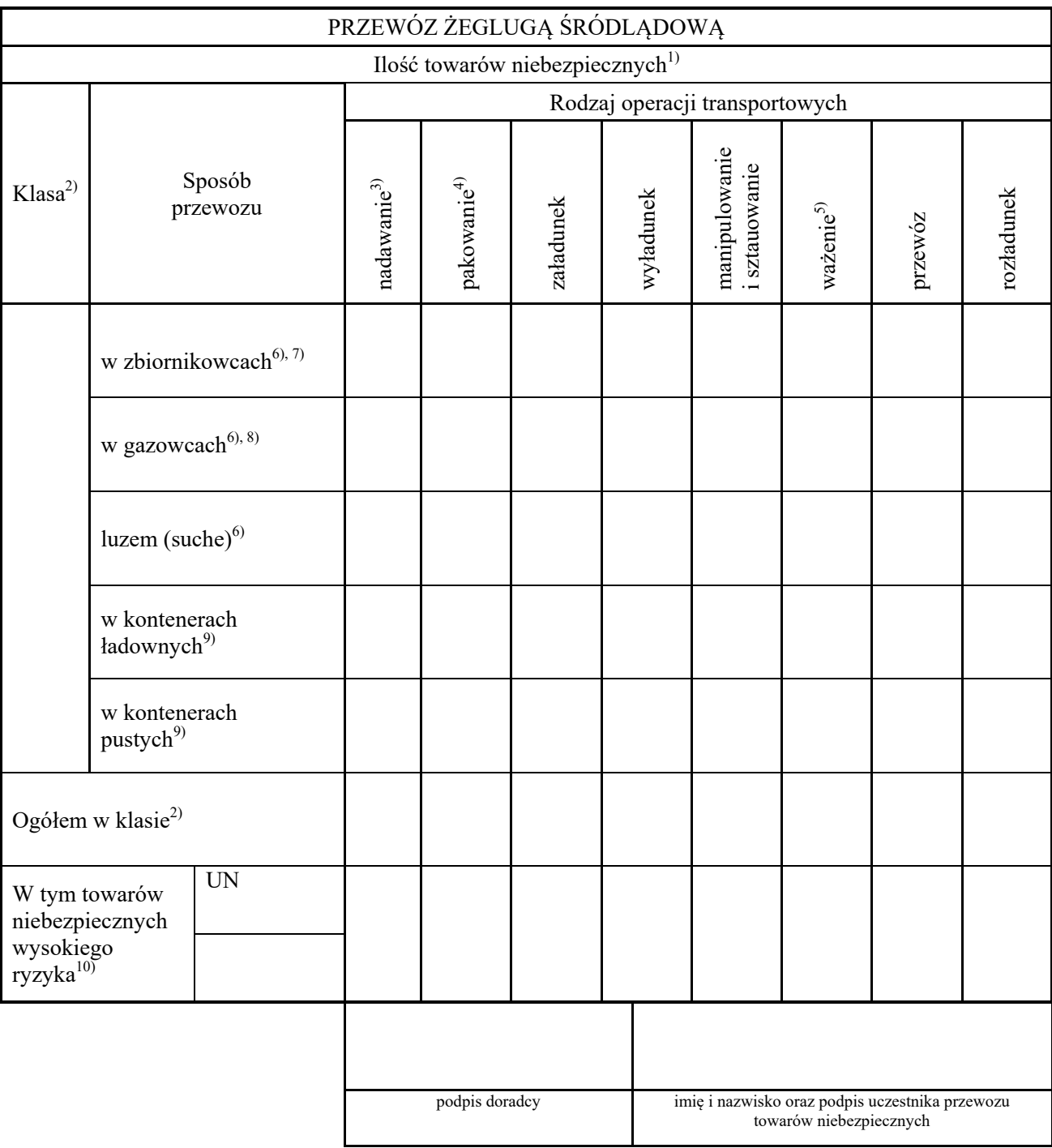

Objaśnienia :

- $1)$  Ilość towarów niebezpiecznych podaje się w tonach (t).
- 2) Klasa według ADN.
- 3) Należy podać ilość towarów niebezpiecznych wynikającą z czynności wykonywanych przez nadawcę, o którym mowa w 1.4 ADN.
- 4) Należy podać ilość towarów niebezpiecznych wynikającą z czynności wykonywanych przez pakującego, o którym mowa w 1.4 ADN.
- 5) Należy podać liczbę wykonywanych czynności.
- 6) Ilość towarów niebezpiecznych podaje się w tonach metrycznych.
- <sup>7)</sup> Wypełnia się dla zbiornikowców, o których mowa w 1.2.1 ADN, przewożących materiały ciekłe.<br><sup>8)</sup> Wynełnia się dla zbiornikowców, o których mowa w 1.2.1 ADN przewożących gazy
- 8) Wypełnia się dla zbiornikowców, o których mowa w 1.2.1 ADN, przewożących gazy.
- 9) Ilość towarów niebezpiecznych podaje się w sztukach.
- 10) Ilość towarów niebezpiecznych wysokiego ryzyka podaje się osobno dla każdego numeru UN.

Sposób wypełniania formularza :

- a) formularz w postaci papierowej wypełnia się w sposób czytelny, pismem odręcznym (kolorem niebieskim), maszynowym lub komputerowym (nie dotyczy formularza elektronicznego),
- b) w niewypełnionych rubrykach należy wstawić znak "X",
- c) podpis doradcy oraz imię i nazwisko oraz podpis uczestnika przewozu towarów niebezpiecznych składa się na pierwszej i ostatniej stronie formularza,
- d) sprawozdanie nie obejmuje towarów niebezpiecznych:
	- ‒ których przewóz odbywał się w całości poza terytorium Rzeczypospolitej Polskiej,
	- ‒ w ilościach mniejszych niż określone w ADN, to jest przewożonych w ilościach wyłączonych lub ograniczonych zgodnie z ADN.